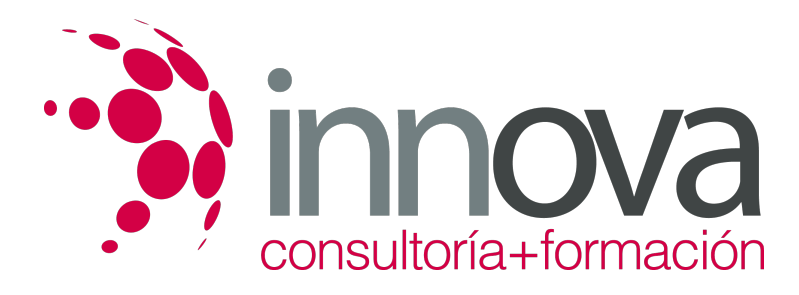

# **Procesos económico-administrativos en Agencias de Viajes.**

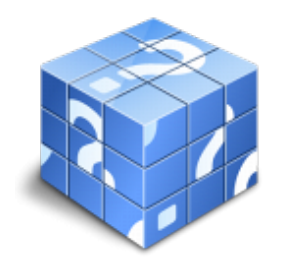

**Área:** HOSTELERIA Y TURISMO **Modalidad:** Teleformación **Duración:** 90 h **Precio:** 45.00€

[Curso Bonificable](https://innova.campusdeformacion.com/bonificaciones_ft.php) **[Contactar](https://innova.campusdeformacion.com/catalogo.php?id=25564#p_solicitud)** [Recomendar](https://innova.campusdeformacion.com/recomendar_curso.php?curso=25564&popup=0&url=/catalogo.php?id=25564#p_ficha_curso) [Matricularme](https://innova.campusdeformacion.com/solicitud_publica_curso.php?id_curso=25564)

## **CONTENIDOS**

## **1. Contabilidad, Matemáticas Comerciales y Estadística básicas**

####

## 1.1. Concepto y objetivos de la Contabilidad.

####

1.2. Los libros de contabilidad.

####

1.3. El patrimonio.

## ####

1.4. Las cuentas.

####

1.5. El plan general de contabilidad.

## ####

1.6. El proceso contable básico en las agencias de viajes.

## ####

1.7. La tesorería en las agencias de viajes.

## ####

1.8. Los impuestos. Su liquidación.

## ####

1.9. Los derechos de cobro.

## ####

1.10. Las amortizaciones. Las provisiones.

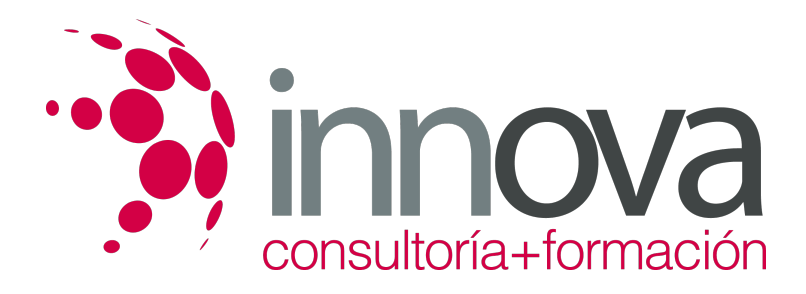

1.11. Las cuentas anuales.

#### ####

1.12. Instrumentos de abono en las operaciones comerciales.

## ####

1.13. Cuentas corrientes.

## ####

1.14. Créditos.

## ####

1.15. Estadística básica.

####

1.16. Aplicaciones.

####

## **2. Procesos administrativos en agencias de viajes y otras entidades de distribución turística**

####

2.1. Procesos administrativos internos en las agencias de viajes y otras entidades de distribución turística.

## ####

2.1.1. Soportes documentales y registros.

## ####

2.1.2. Programas informáticos de gestión interna (back-office).

####

2.1.3. Aplicación de procedimientos.

## ####

2.1.4. Procesos administrativos derivados de la venta de transporte aéreo regular.

## ####

2.1.5. Documentos de tráfico (STD) y formularios administrativos estándar (SAF).

## ####

2.1.6. Procedimientos BSP.

## ####

2.1.7. Procedimientos BSP a través de Internet (BSPlink).

## ####

2.1.8. Aplicación de procedimientos.

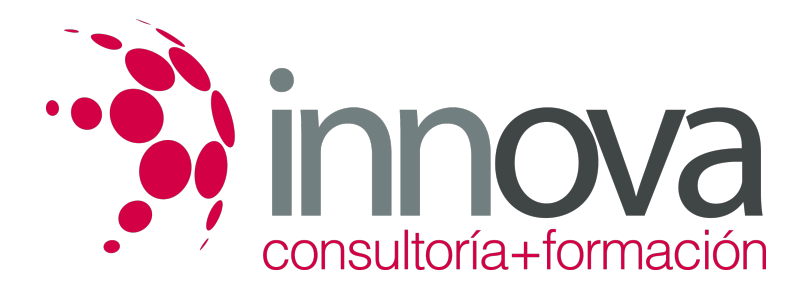

2.2. Procesos administrativos derivados de la venta de alojamiento.

#### ####

2.2.1. Aplicación de procedimientos y documentos asociados.

#### ####

2.3. Procesos administrativos derivados de la venta de transporte marítimo.

## ####

2.3.1. Aplicación de procedimientos establecidos por los proveedores.

## ####

2.3.2. Formalización de documentos internos y externos.

#### ####

2.4. Procesos administrativos derivados de la venta de transporte ferroviario.

#### ####

2.4.1. Aplicación de procedimientos establecidos por los proveedores.

#### ####

2.4.2. Formalización de documentos internos y externos.

## ####

2.5. Procesos administrativos derivados de la venta de productos de tour-operadores y otros mayoristas.

## ####

2.6. Procesos administrativos derivados de otras ventas.

#### ####

2.6.1. Aplicación de procedimientos.

#### ####

2.6.2. Formalización de documentos internos y externos.

## ####

2.7. Aplicación de procedimientos de gestión documental.

## ####

2.8. Medios de almacenamiento y tratamiento de la información. Aplicaciones.

## ####

2.9. Control de correspondencia.

## ####

## **3. Procedimientos de almacenamiento, reposición y control de documentos propios y externos**

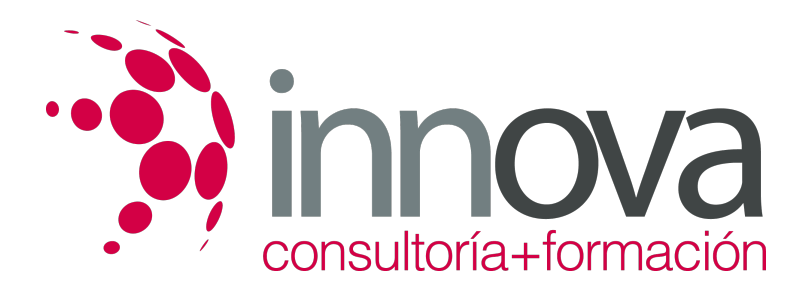

3.1. Gestión de almacén.

####

3.2. Gestión de inventarios.

## ####

3.3. Control de existencias de documentos.

####

## **4. Procedimientos derivados de las relaciones económicas con clientes**

####

4.1. Anticipos y depósitos.

####

4.2. Facturación y cobro.

####

4.3. Medios de pago al contado.

####

4.4. Tarjetas de crédito y débito.

####

4.5. Condiciones para la aceptación de cheques y pagarés.

## ####

4.6. El pago aplazado.

####

4.7. La financiación externa.

## ####

4.8. Acuerdos comerciales con concesión de crédito a clientes:

## ####

4.8.1. Términos económicos habitualmente considerados.

## ####

4.8.2. La investigación sobre la solvencia de los clientes.

## ####

4.8.3. Riesgos y alternativas.

## ####

4.9. Las devoluciones por servicios no prestados.

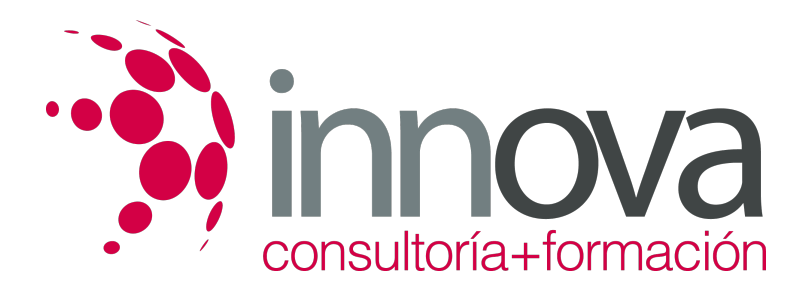

4.9.1. Gestión de reembolsos.

#### ####

4.10. Control de cuentas de crédito.

## ####

4.10.1. Cobro y reintegro a clientes.

####

4.10.2. Procedimientos ante impagos.

####

## **5. Gestión de tesorería y control de cuentas de cajas y bancos**

## ####

5.1. Legislación vigente aplicable a la gestión de cuentas de caja y bancos.

## ####

5.2. Normativa reguladora de la compra de moneda extranjera.

## ####

5.2.1. Procedimiento de compra de moneda extranjera.

## ####

5.2.2. Documentación y registro de las operaciones.

## ####

5.3. Documentos de pago

## ####

5.3.1. Identificación.

## ####

5.3.2. Diferenciación.

## ####

5.3.3. Formalización.

## ####

5.3.4. Normativa aplicable.

## ####

5.4. Registro de movimientos de caja y formalización de los impresos administrativos precontables y contables.

## ####

5.5. Realización de controles de caja solventando los desfases.

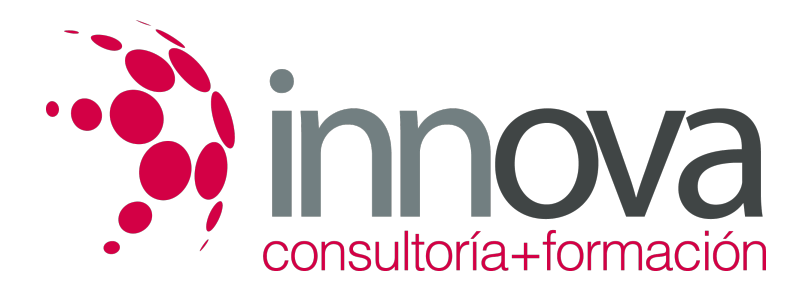

5.6. Análisis de extractos de cuentas bancarias

#### ####

5.6.1. Desfases con los libros/registros de cuentas bancarias de la agencia de viajes.

## ####

5.7. Análisis de las medidas de seguridad relacionadas con la documentación contable y el efectivo.

####

**6. Utilización de programas informáticos de gestión interna (***back-office***) de agencias de viajes**

## ####

6.1. Gestión de operaciones administrativas, contables, financieras y fiscales

## ####

6.1.1. Plan general de contabilidad

## ####

6.1.2. Gestión de proveedores, clientes, bancos, caja.

## ####

6.1.3. Balances

## ####

6.1.4. Gestión diaria de caja, bancos y tarjetas de crédito

## ####

6.1.5. Gestión, previsión y control de prepagos y pagos a proveedores

####

6.1.6. Gestión de los productos propios

## ####

6.1.7. Gastos generales

## ####

6.1.8. Gestión, previsión, facturación y control de créditos y cobros a clientes

## ####

6.1.9. Previsiones de tesorería

## ####

6.1.10. Liquidación de facturas de proveedores

## ####

6.1.11. Liquidación del BSP o liquidación de ventas de transporte aéreo

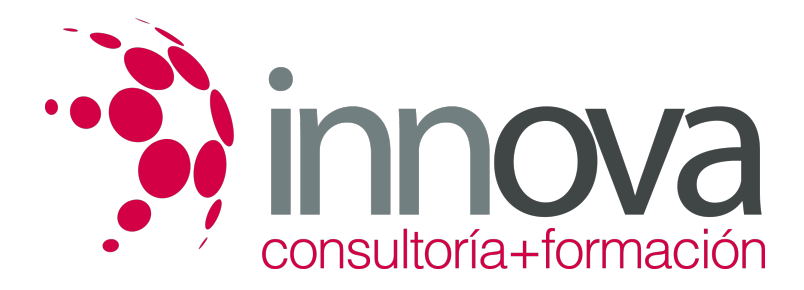

6.1.12. Liquidación de otros proveedores de transporte por ferrocarril o marítimo

####

6.1.13. Liquidaciones fiscales

## ####

6.1.14. Estadísticas comparativas

## **METODOLOGIA**

- **Total libertad de horarios** para realizar el curso desde cualquier ordenador con conexión a Internet, **sin importar el sitio desde el que lo haga**. Puede comenzar la sesión en el momento del día que le sea más conveniente y dedicar el tiempo de estudio que estime más oportuno.
- En todo momento contará con un el **asesoramiento de un tutor personalizado** que le guiará en su proceso de aprendizaje, ayudándole a conseguir los objetivos establecidos.
- **Hacer para aprender**, el alumno no debe ser pasivo respecto al material suministrado sino que debe participar, elaborando soluciones para los ejercicios propuestos e interactuando, de forma controlada, con el resto de usuarios.
- **El aprendizaje se realiza de una manera amena y distendida**. Para ello el tutor se comunica con su alumno y lo motiva a participar activamente en su proceso formativo. Le facilita resúmenes teóricos de los contenidos y, va controlando su progreso a través de diversos ejercicios como por ejemplo: test de autoevaluación, casos prácticos, búsqueda de información en Internet o participación en debates junto al resto de compañeros.
- **Los contenidos del curso se actualizan para que siempre respondan a las necesidades reales del mercado.** El departamento multimedia incorpora gráficos, imágenes, videos, sonidos y elementos interactivos que complementan el aprendizaje del alumno ayudándole a finalizar el curso con éxito.

## **REQUISITOS**

Los requisitos técnicos mínimos son:

- Navegador Microsoft Internet Explorer 5.5 o superior, con plugin de Flash, cookies y JavaScript habilitados. No se garantiza su óptimo funcionamiento en otros navegadores como Firefox, Netscape, Mozilla, etc.
- Resolución de pantalla de 800x600 y 16 bits de color o superior.
- Procesador Pentium II a 300 Mhz o superior.
- 32 Mbytes de RAM o superior.